ECE 3120Computer Systems HCS12 Assembly Programming - Review

Manjeera Jeedigunta http://blogs.cae.tntech.edu/msjeedigun21 Email: msjeedigun21@tntech.edu Tel: 931-372-6181, Prescott Hall 120

## Program Structure

LABEL:

**OPCODE** 

**OPERAND** 

;Comments

Assembler DirectivesInitializationsReserving Memory Declaring array elements

Main Logic of the program

# Arithmetic Programming

- Addition
- □ Subtraction
- Multiprecision Addition (Carry Flag)
- $\Box$ Multiprecision Subtraction (Borrow Flag)
- $\Box$ BCD
- □ Multiplication
- $\square$  Division

## Example1: Addition of 16 bit numbers

Write a program to add two 16 bit numbers, one of which is \$1234 and the other is stored at memory location \$1000~1001. Store the result in \$2000

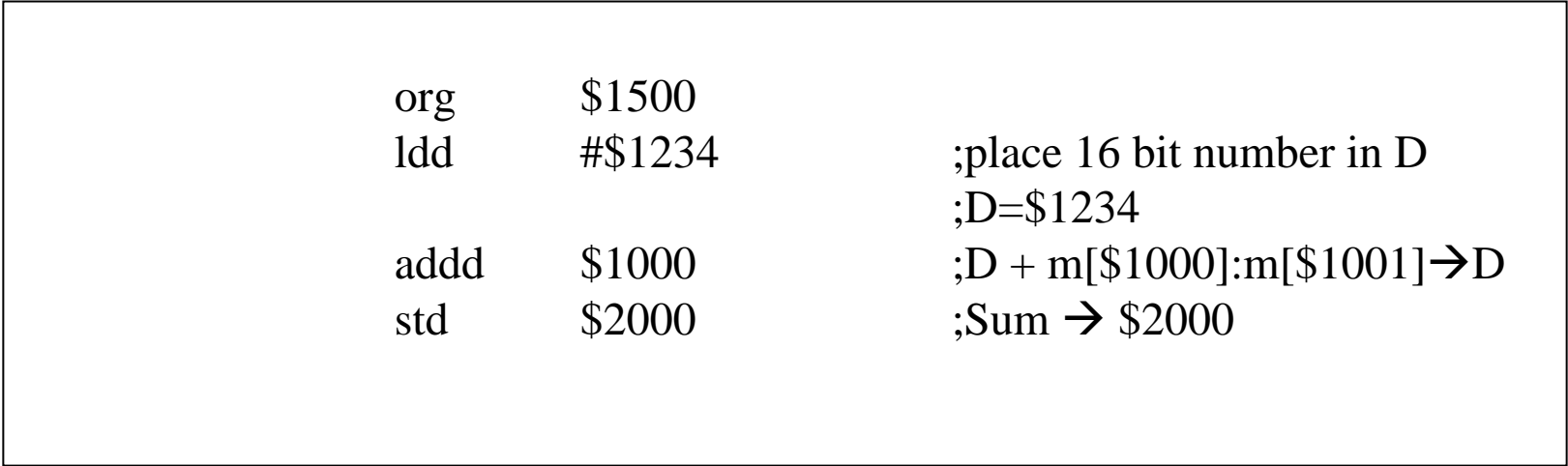

## **Example2: Subtraction & Addition**

Write a program to add two 16 bit numbers, one of which is at  $$1000~$1001$  and the other is stored at memory location \$1002~1003 and subtract a 16 bit number that is stored in  $$1100~1101$  from the sum. Store the result in  $$2000$ 

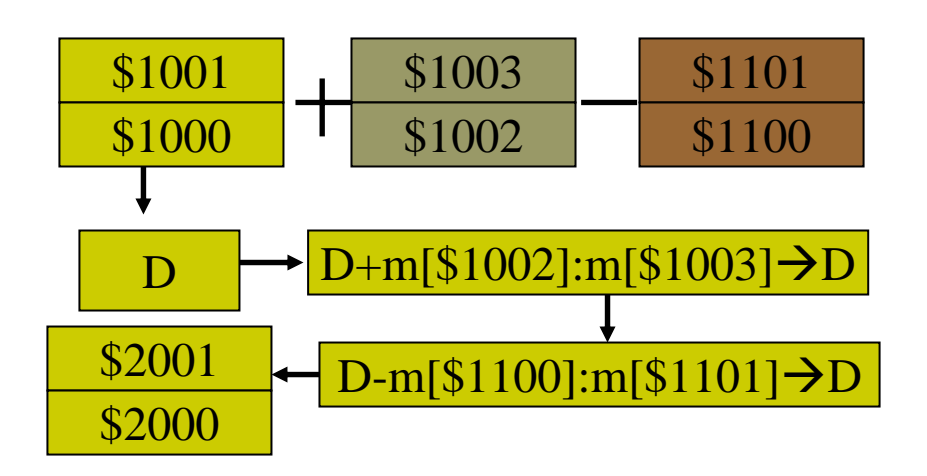

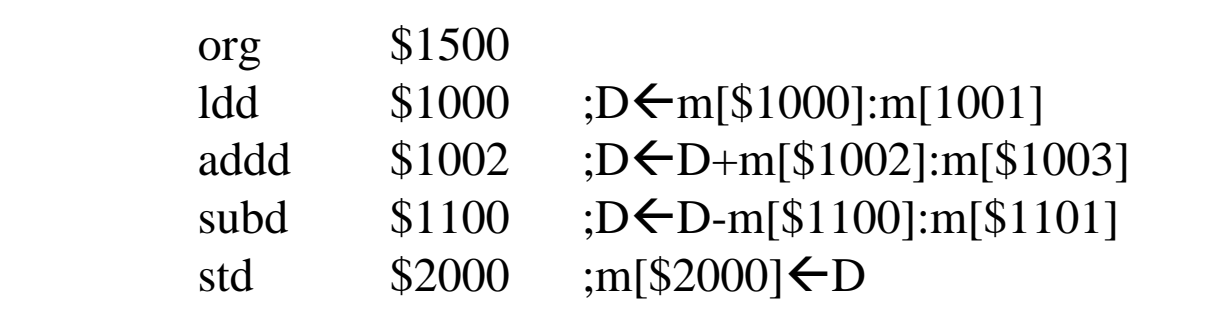

# Example3: Multiprecision Addition

Write a program to add two 4 byte numbers that are stored at \$2000~\$2003 & \$2100~\$2103 and store the result at \$2200~\$2203

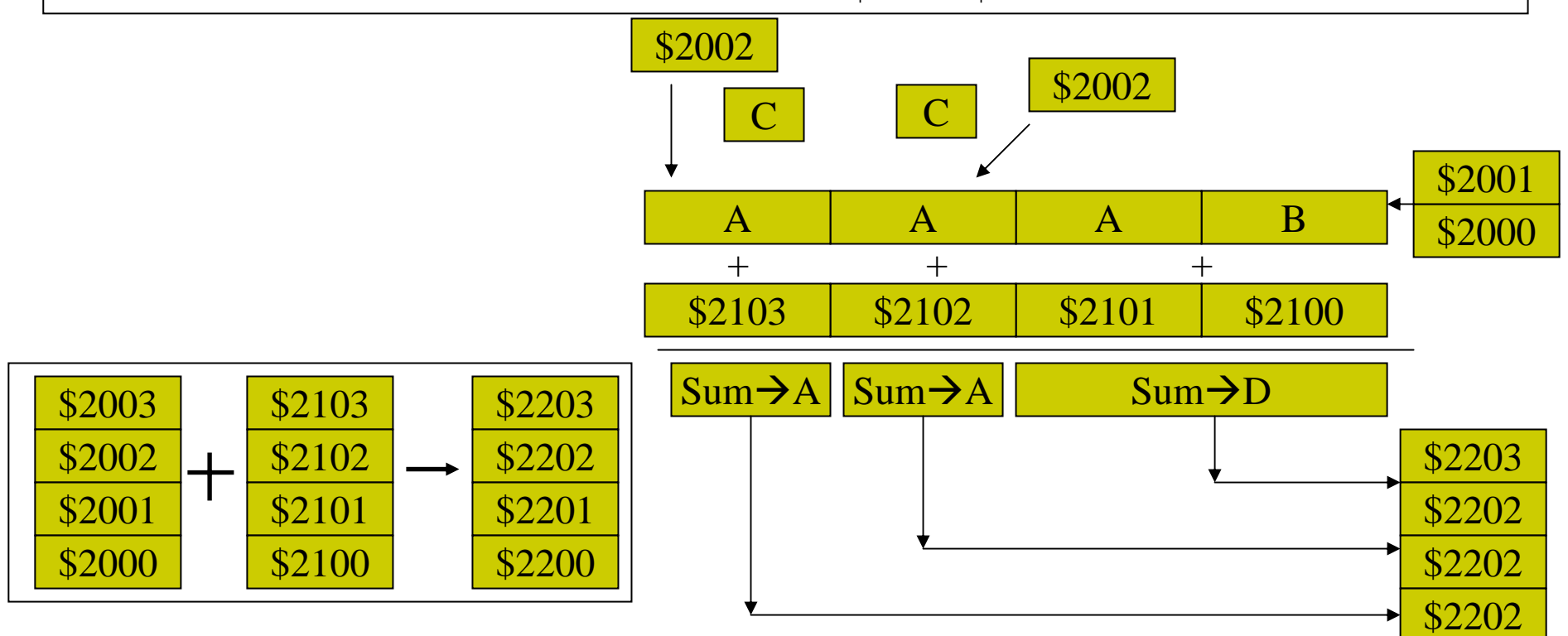

# **Example 3: Multiprecision Addition**

Write a program to add two 4 byte numbers that are stored at  $$2000~$2003$  &  $$2100~$2103$ and store the result at \$2200~\$2203

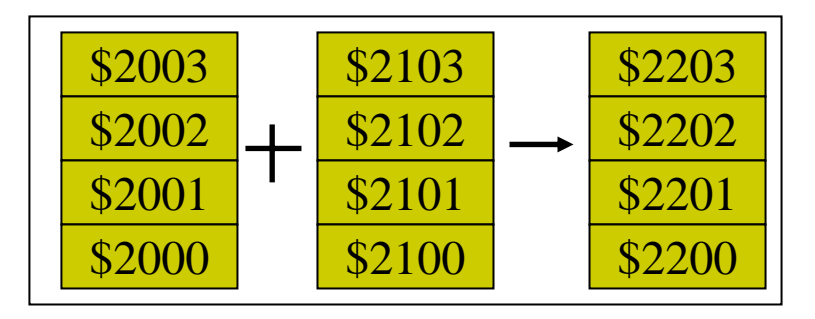

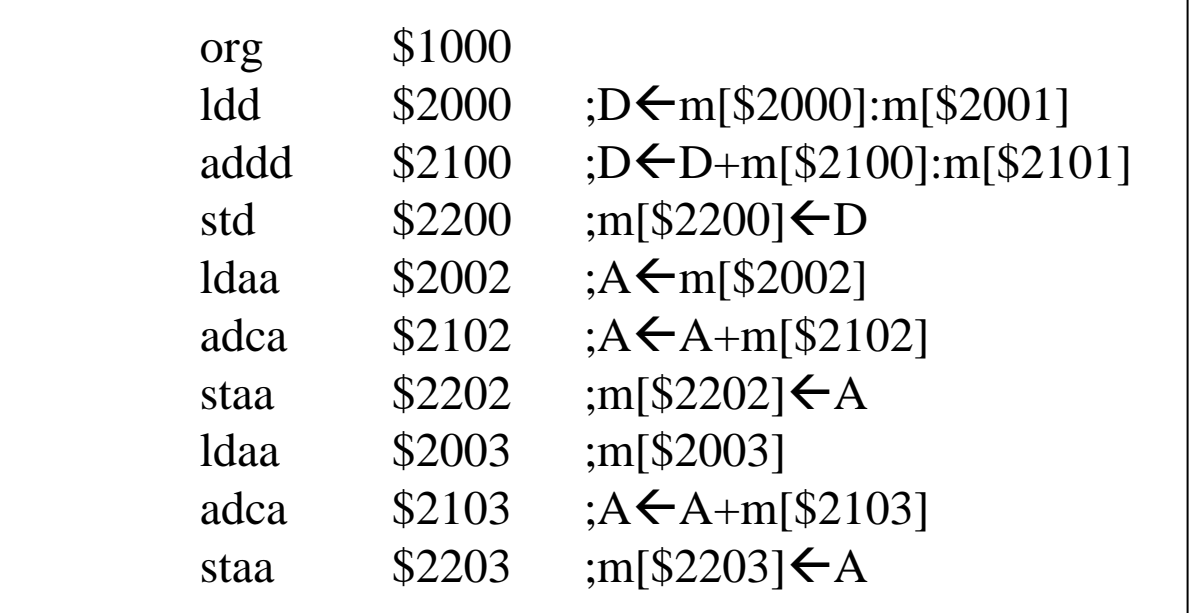

## **Example 4: Multiprecision Subtraction**

Write a program to subtract two 4 byte numbers that are stored at  $$2000~$2003~\&$ \$2100~\$2103 and store the result at \$2200~\$2203

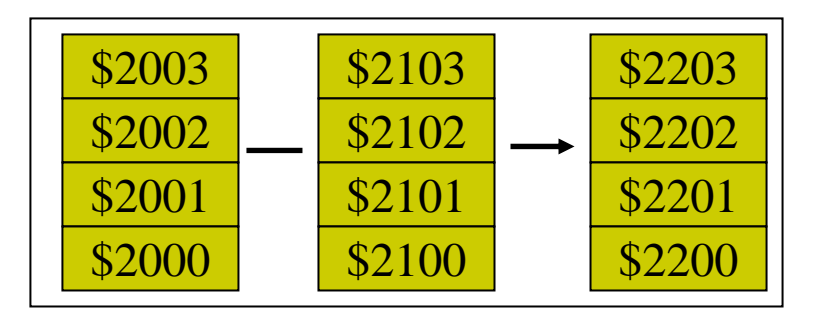

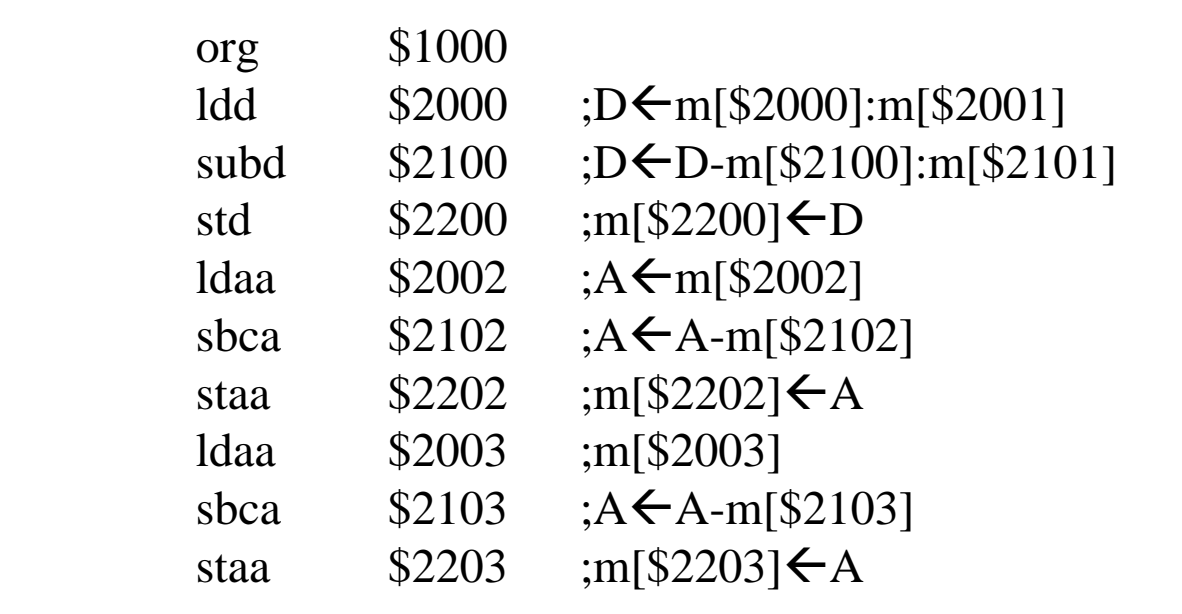

# **Example 5: Multiplication**

Write a program to multiply two **signed 16 bit numbers** that are stored at \$2000~\$2001 & \$2100~\$2101 and store the result at \$2200~\$2201

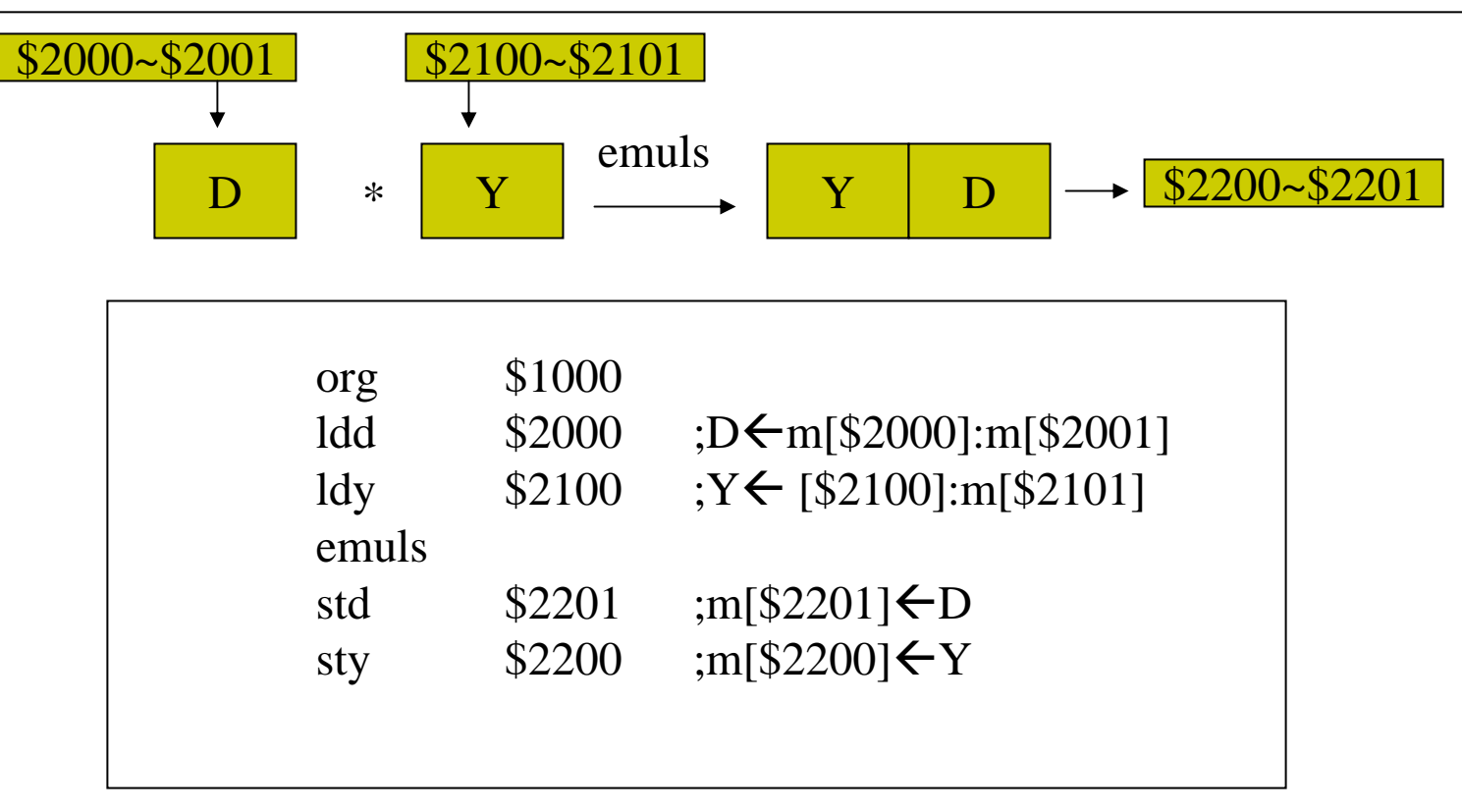

## Example 6: Division

Write an instruction sequence to divide the signed 16-bit number stored at \$1005- \$1006 by the signed 16-bit number stored at \$1020-\$1021 and store the quotient and remainder at \$1030-\$1031 and \$1032-\$1033, respectively.

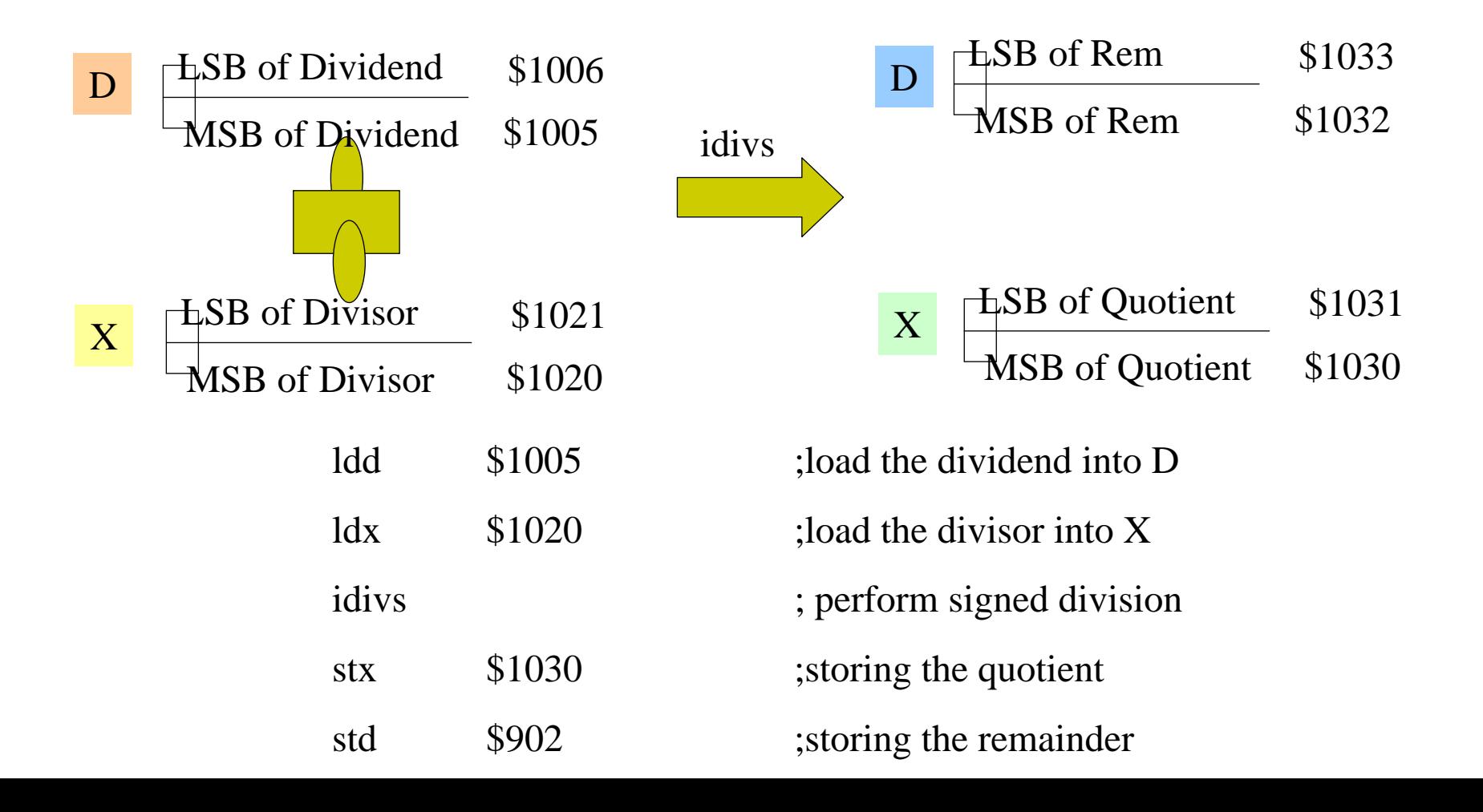

**Example 2.11** Write an instruction sequence to divide the signed 16-bit number stored at \$1005-\$1006 by the signed 16-bit number stored at \$1020-\$1021 and store the quotient and remainder at \$1030-\$1031 and \$1032-\$1033, respectively.

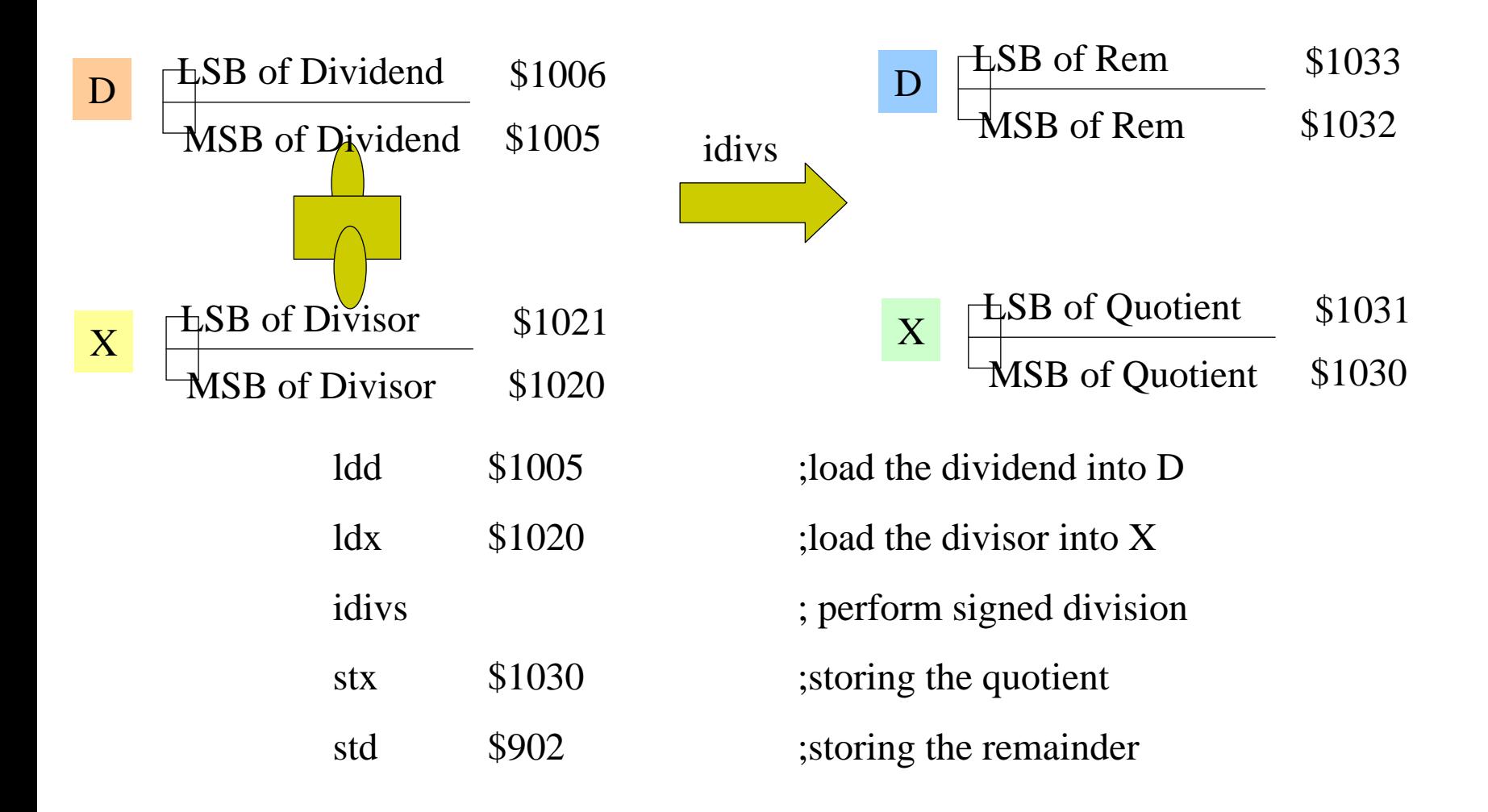

# Example 7 : BCD

Write a program to add the 4 digit BCD numbers that are stored at \$2000~\$2001 & \$2100~\$2101and store the result at \$2200~\$2201

Similar to normal addition, except we have to take care of the decimal adjustment part by using the 'daa' instruction. Works with only reg A so have to work with one byte at a time starting from the LSB

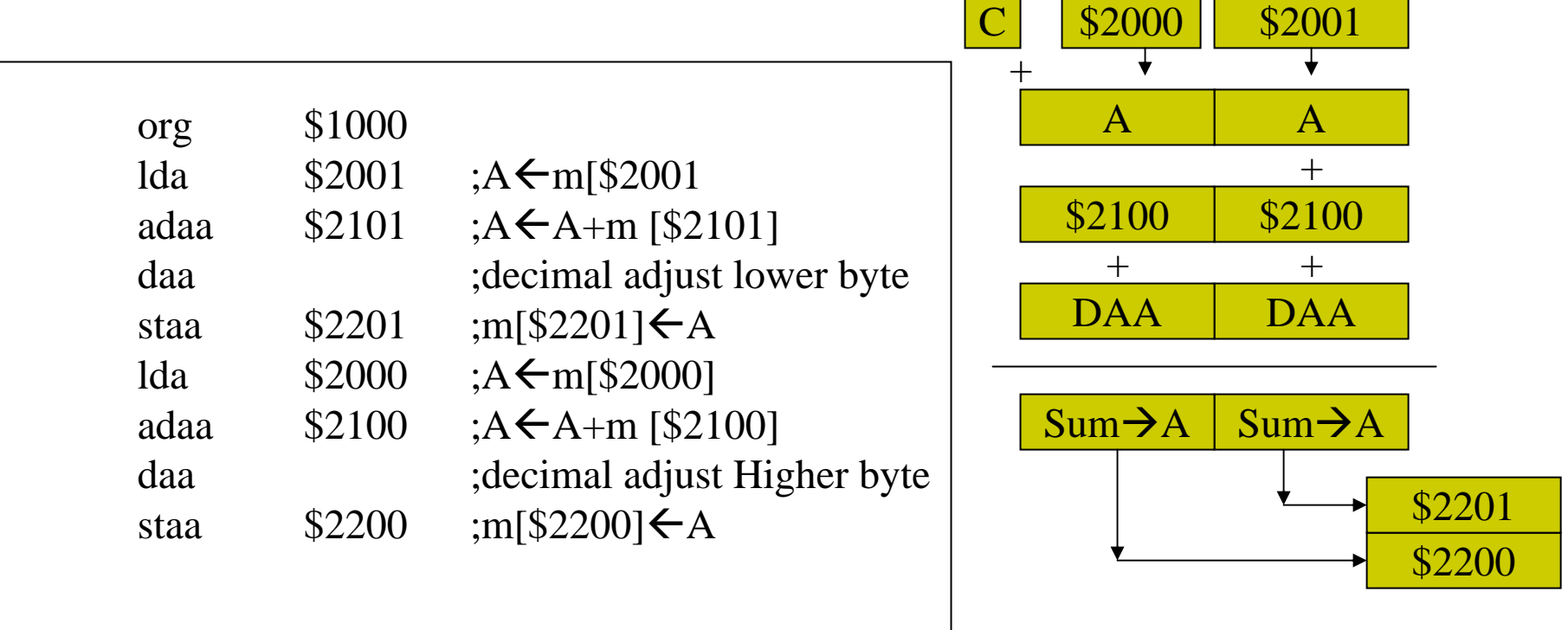

# Example 8 :Loops

Write a program to compute the sum of 10, 16-bit unsigned numbers stored at the memory address \$1000~\$1020 and store the result in \$1100~\$1103

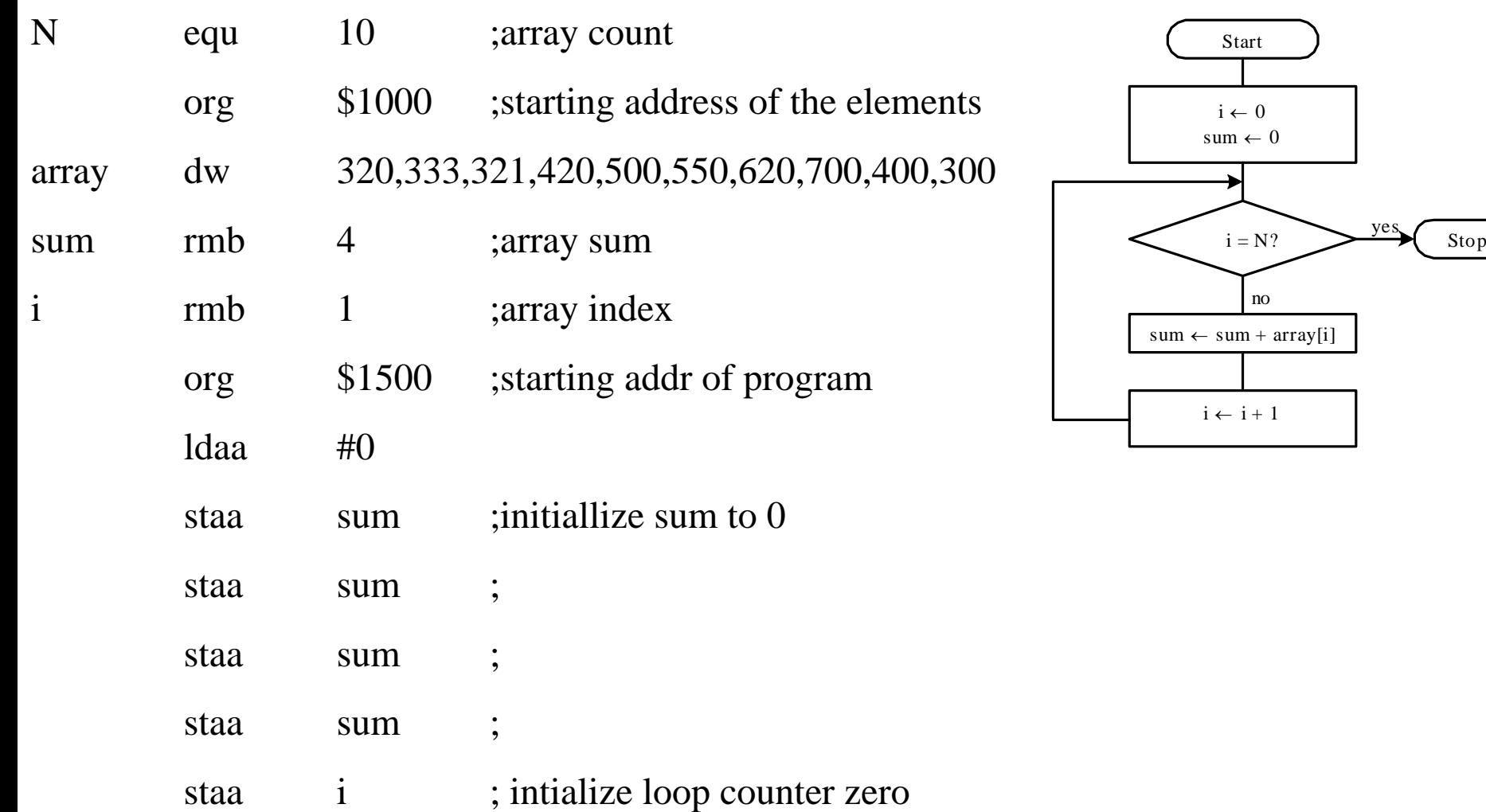

## Example 8 : Loops Contd..

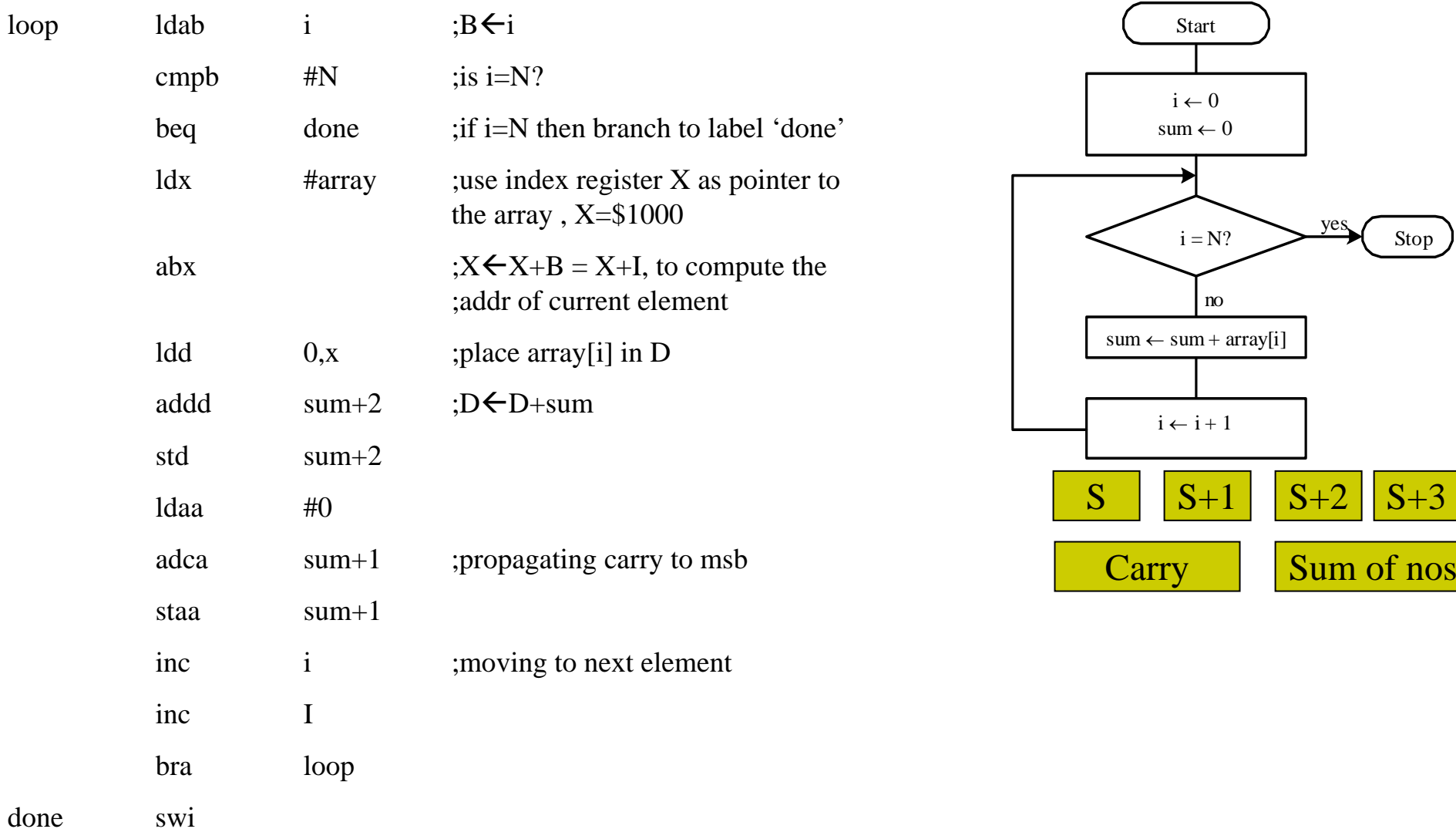

end

#### Example 9: Bit Condition Branch Instructions

Write a program to count the number of elements that are divisible by 4 in an array of N 8-bit numbers

Numbers divisible by 4 have the least significant two bits to be 00

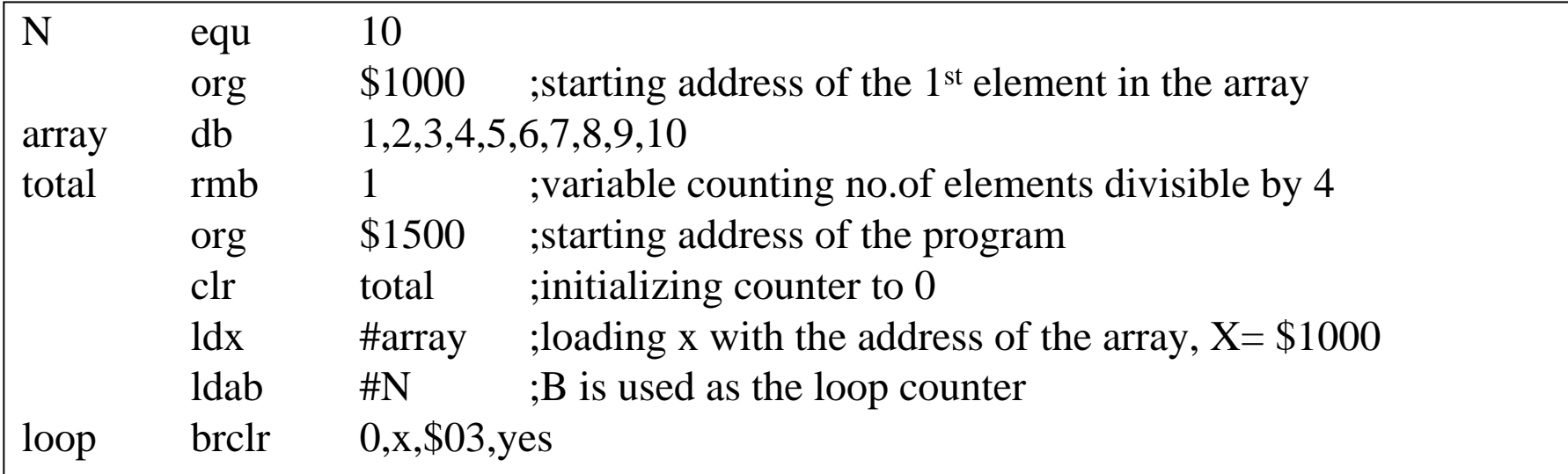

-------------------------------------------------------------------------------------------------

Operand at the memory location pointed by  $0, x \rightarrow 00000100$ Operand provided by the mask in the instr  $\rightarrow 00000011$ AND result  $= 0$ Execution will branch to the location specified in the label (yes)

#### Example 9: Bit Condition Branch Instructions

Write a program to count the number of elements that are divisible by 4 in an array of N 8-bit numbers

Numbers divisible by 4 have the least significant two bits to be 00

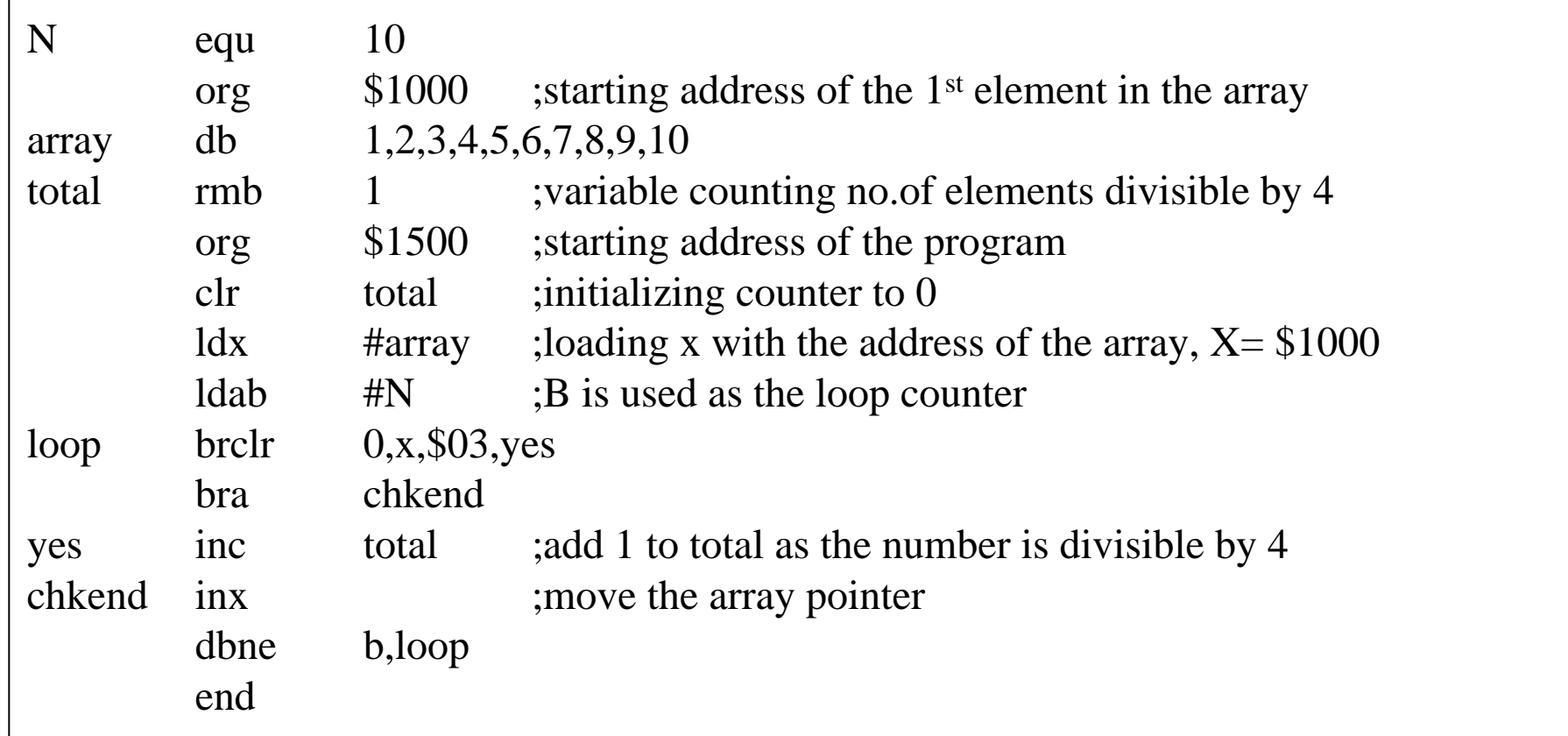

#### Example 10: Bit Condition Branch Instructions

Write a program to count the number of elements that whose bit 1,4,7 are 1's using brset

#### 76543210

10 $\left( \right)$ 1 $\theta$  $\left( \right)$ 10 $Mask = $49$ 

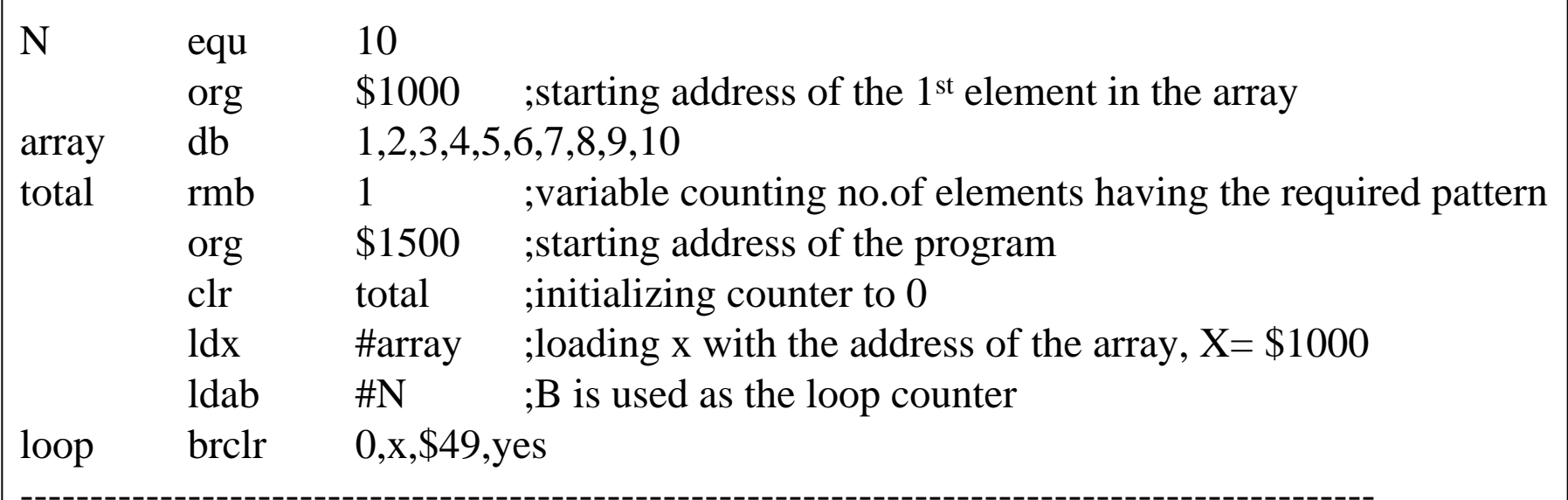

Operand at the memory location pointed by  $0, x \rightarrow 11010110 \rightarrow \text{Inv } \rightarrow 00101001$ Operand provided by the mask in the instr  $\rightarrow 10010010$ AND result  $= 0$ Execution will branch to the location specified in the label (yes)

#### Example 10: Bit Condition Branch Instructions

Write a program to count the number of elements that whose bit 1,4,7 are 1's using brset

#### 76543210

1 $\cup$ 01001 $\theta$  $Mask = $49$ 

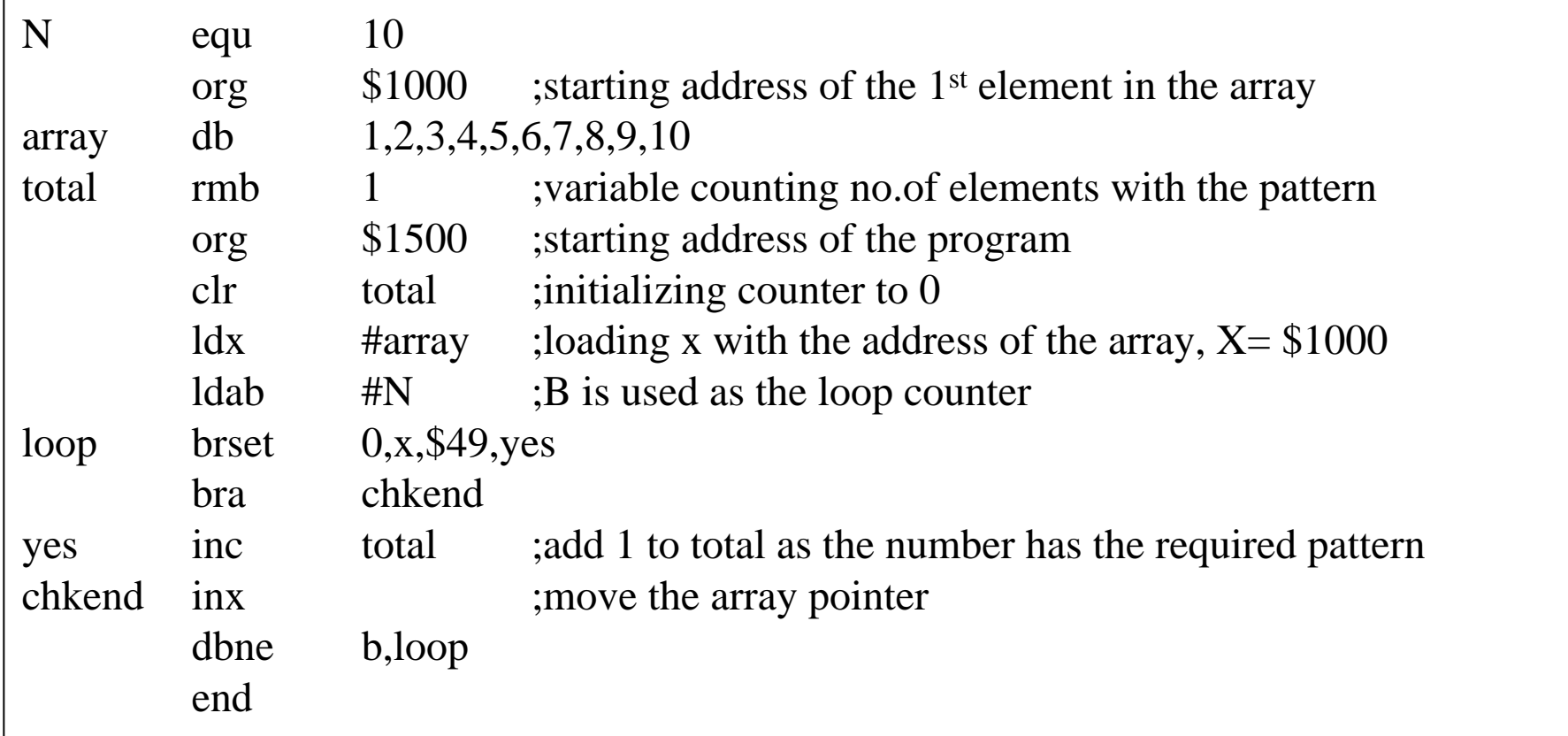

# Example 11: Shift

Write a program to count the number of 1's contained in the memory locations \$2000~\$2001 and save the result at memory location \$1000

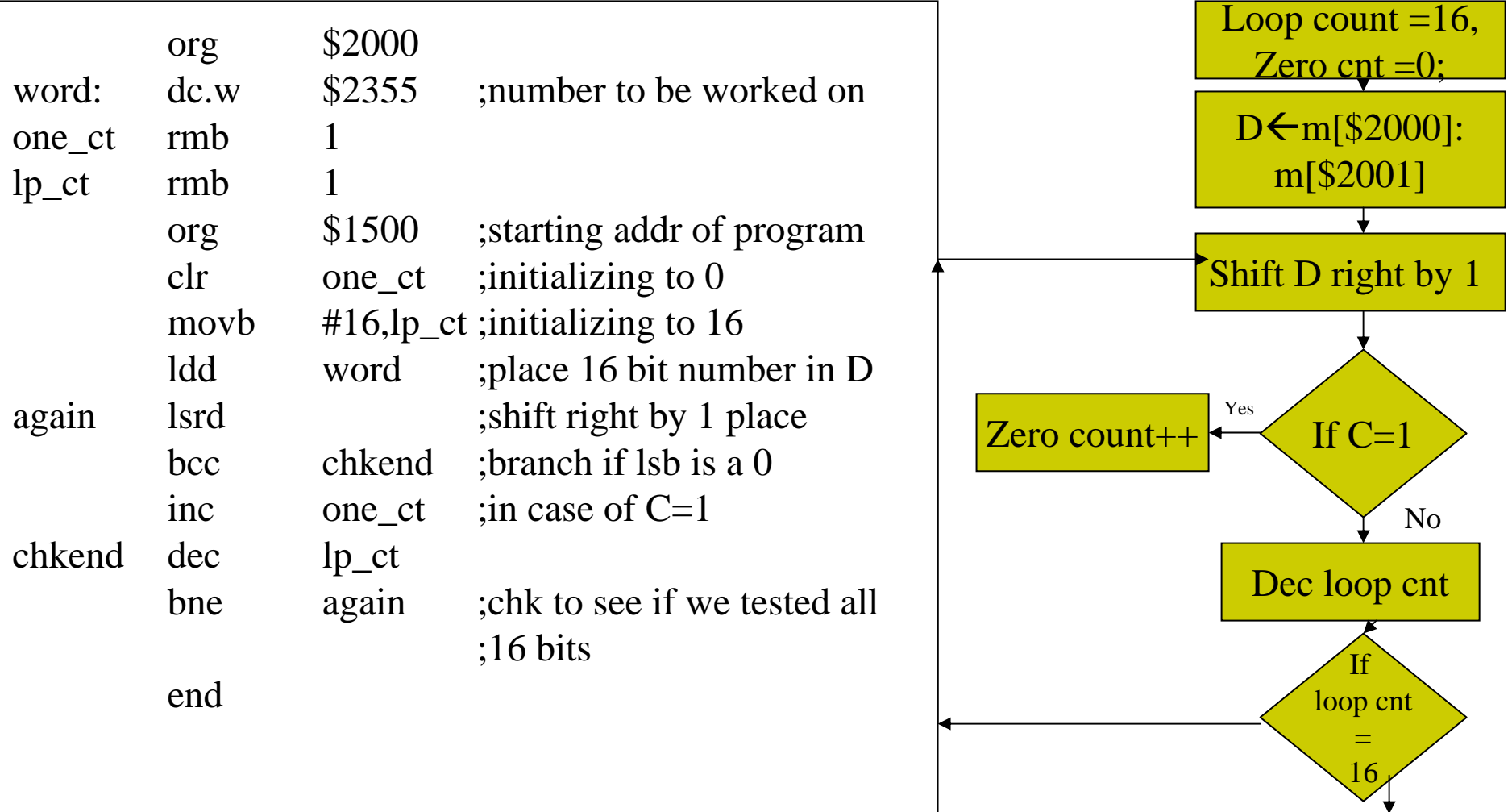

END

### Example 12:Booloean Logic Instructions

Write a sequence of instructions to clear the lower 4 pins of the I/O port located at \$82 using AND

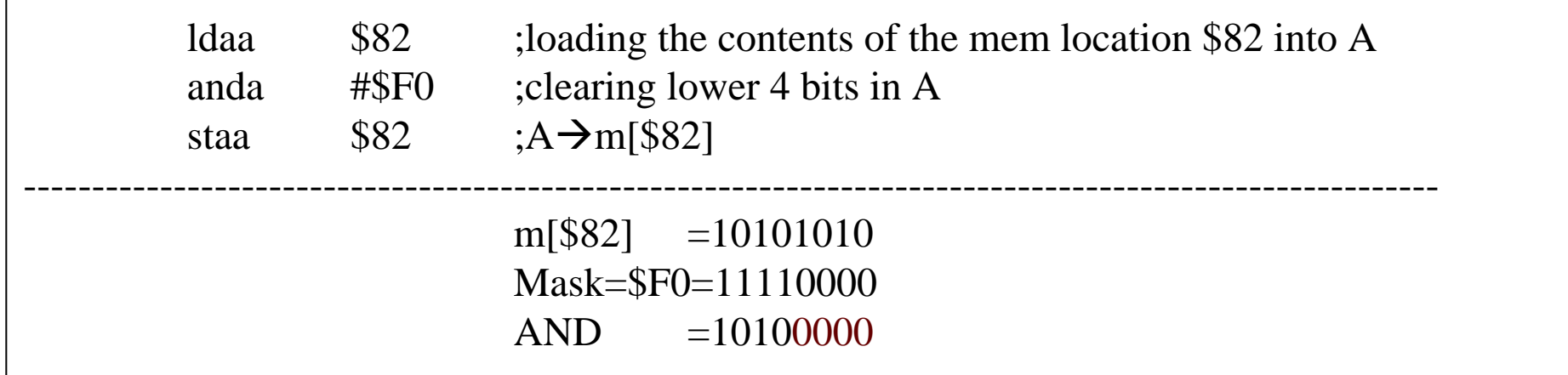

### Example 13: Boolean Logic Instructions

Write a sequence of instructions to set the bit 7 of the I/O port located at \$82 using OR

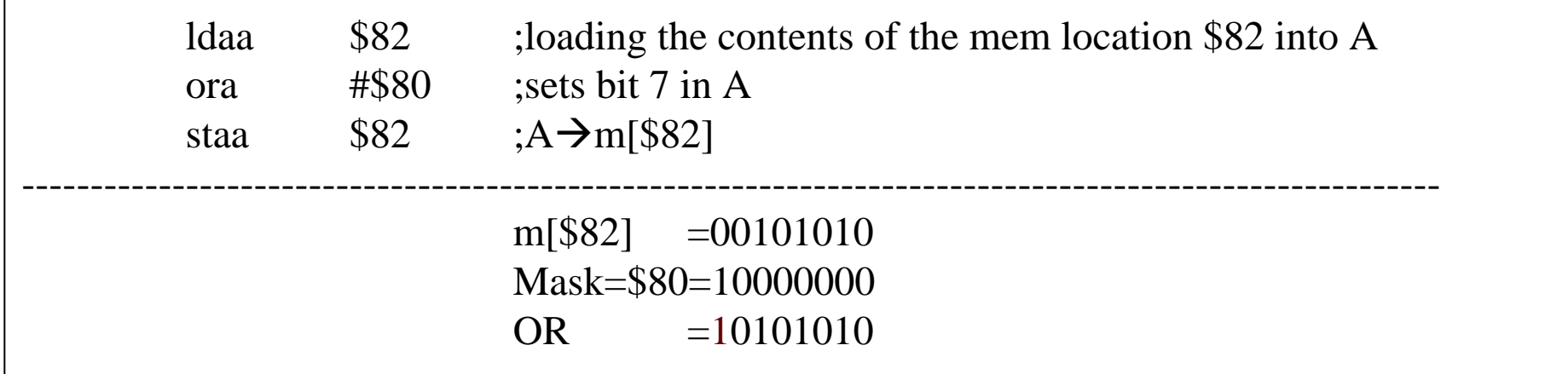

### Example 14: Boolean Logic Instructions

Write a sequence of instructions to toggle the upper four bits of the I/O port at \$82

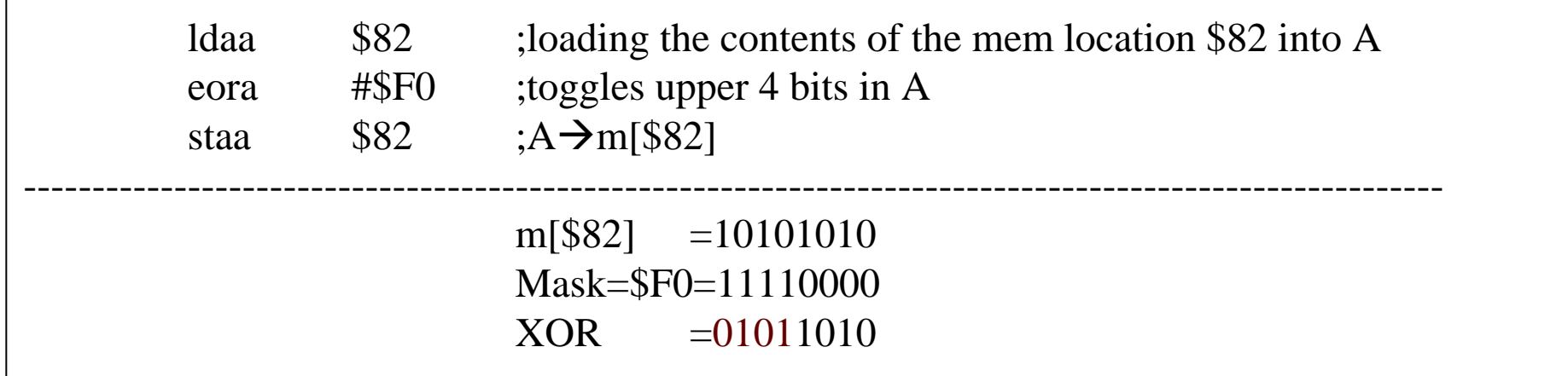

## Example 15: Bit Test & Manipulate

Write a sequence of instructions to clear the upper four bits at \$82

bclr \$82,\$F0

Write a sequence of instructions to set the upper four bits at \$82

bset \$82,\$F0

Write a sequence of instructions to test the upper four bits at \$82

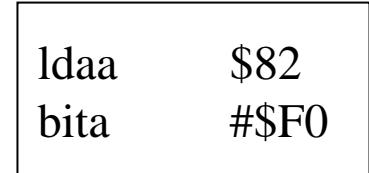

## Chapter Review

- Assembly Language Program Structure:
	- Label, operation, operand, comment
- Directives: end,org,db,ds,fill…
- □ Flow chart
- Arithmetic
- Loops, branch instructions
- □ Shift and rotate
- Boolean logic
- $\Box$  Bit test and manipulate
- $\Box$ Program execution time

# Now, you should be able to:

- Allocate memory blocks, define constants, and create a message using assembler directives
- Write assembly programs to perform simple arithmetic operations
- Write loops to perform repetitive operations
- $\Box$ Use loops to creat time delays
- Use boolean and bit manipulation instructions to perform bit field operations.